LaCie

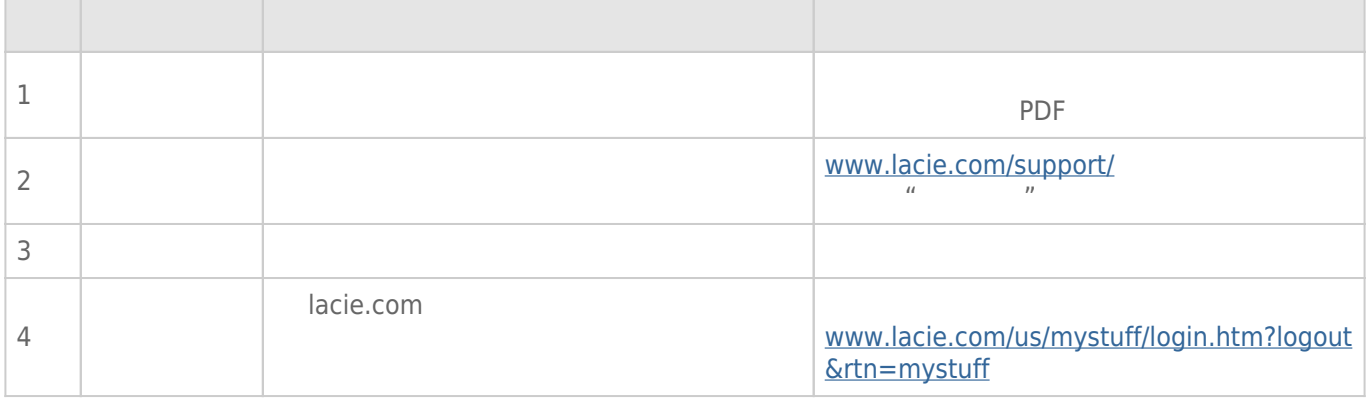

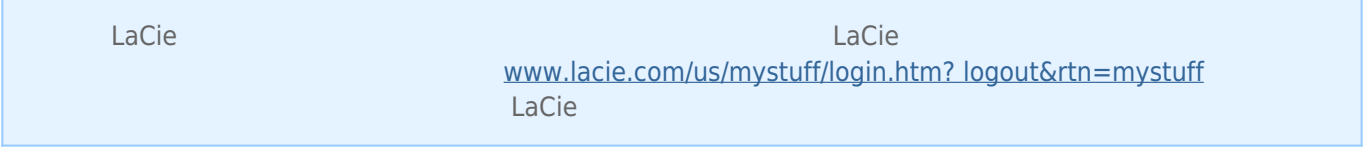

# Thunderbolt  $2$  (Mac)

## Thunderbolt 2 and LaCie d2

Thunderbolt

Thunderbolt

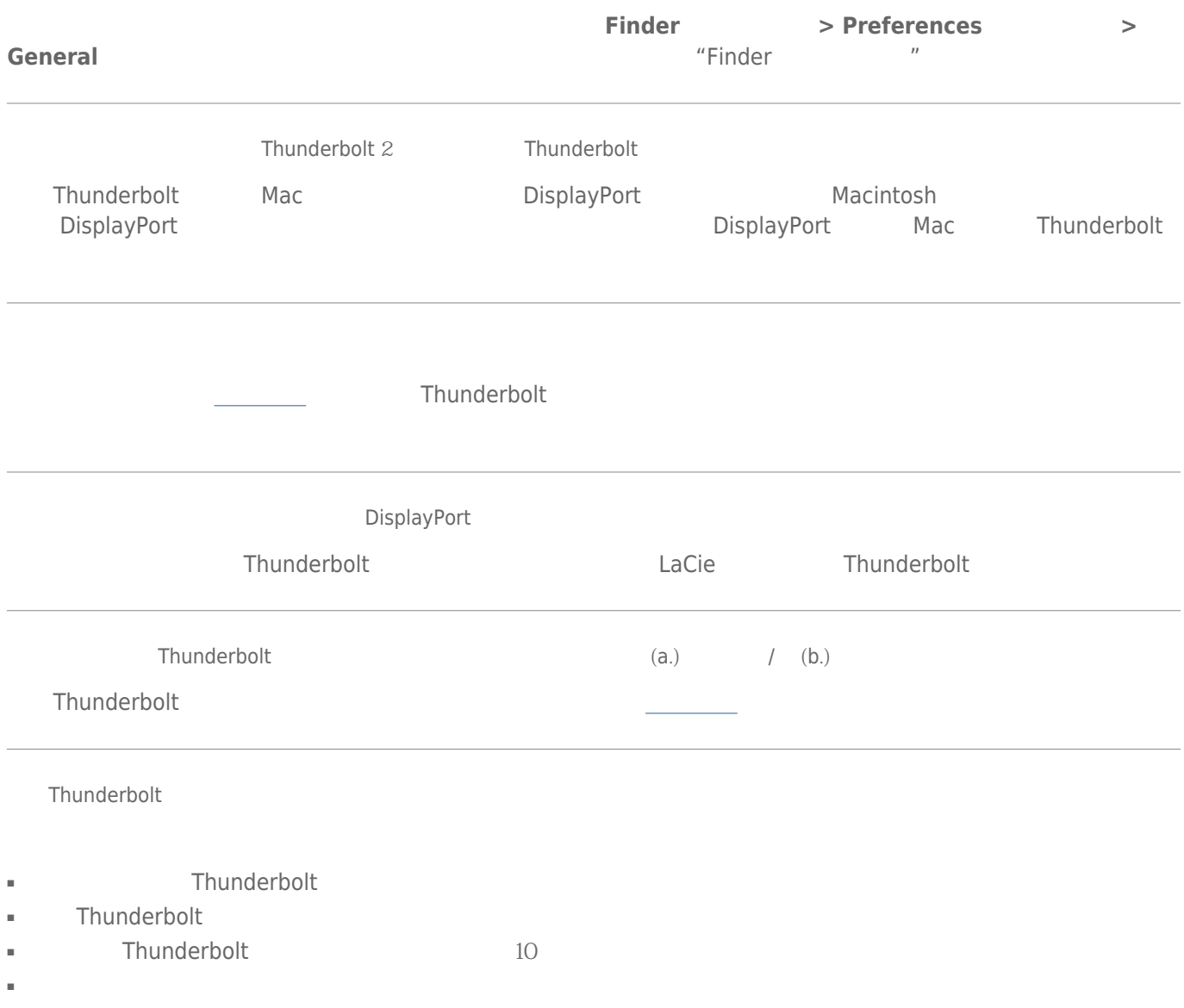

### USB 3.0 (PC/Mac)

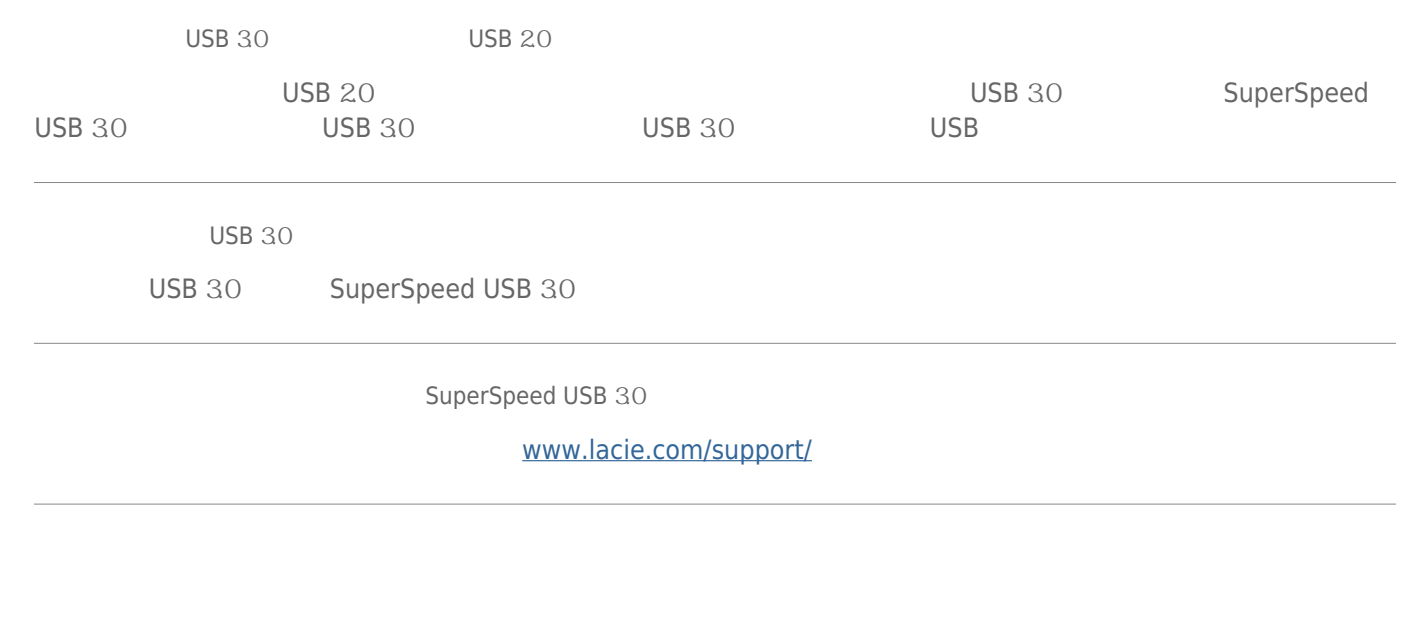

 $LaCie$ 

 $LaCie$ 

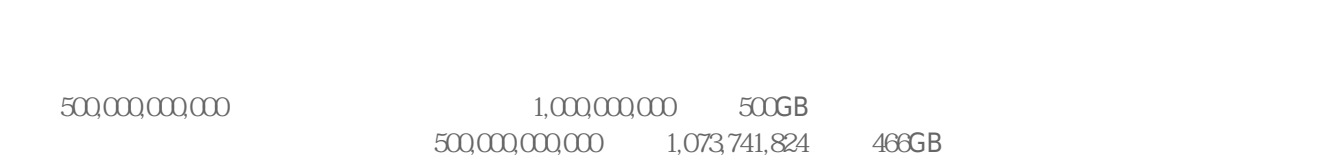

 $/$ 

## Mac

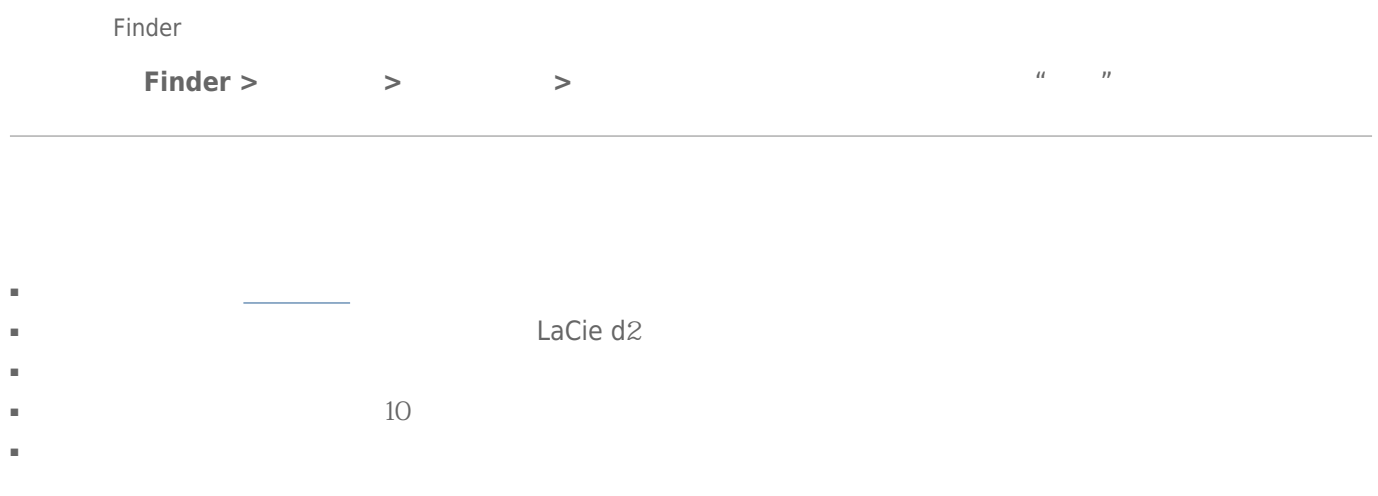

#### / Time Machine

[问:复制到存储设备时,是否收到消息](#page--1-0)["Error](#page--1-0) [-50\(错误 -50\)](#page--1-0)["](#page--1-0)  $FAT \, 32$ 

 $? <$  > / \ :

 $LaCie$   $FAT 32$   $T2$ Time Machine HFS+ HFS+ (Journaled) Time Machine

#### Windows

[USB](#page--1-0) 30

- USB 30
- 检查电缆两端的连接,确保其完全插入各自的端口中。
- $\blacksquare$   $\blacksquare$
- 如果仍然无法识别硬盘驱动器,请重新启动计算机并重试。

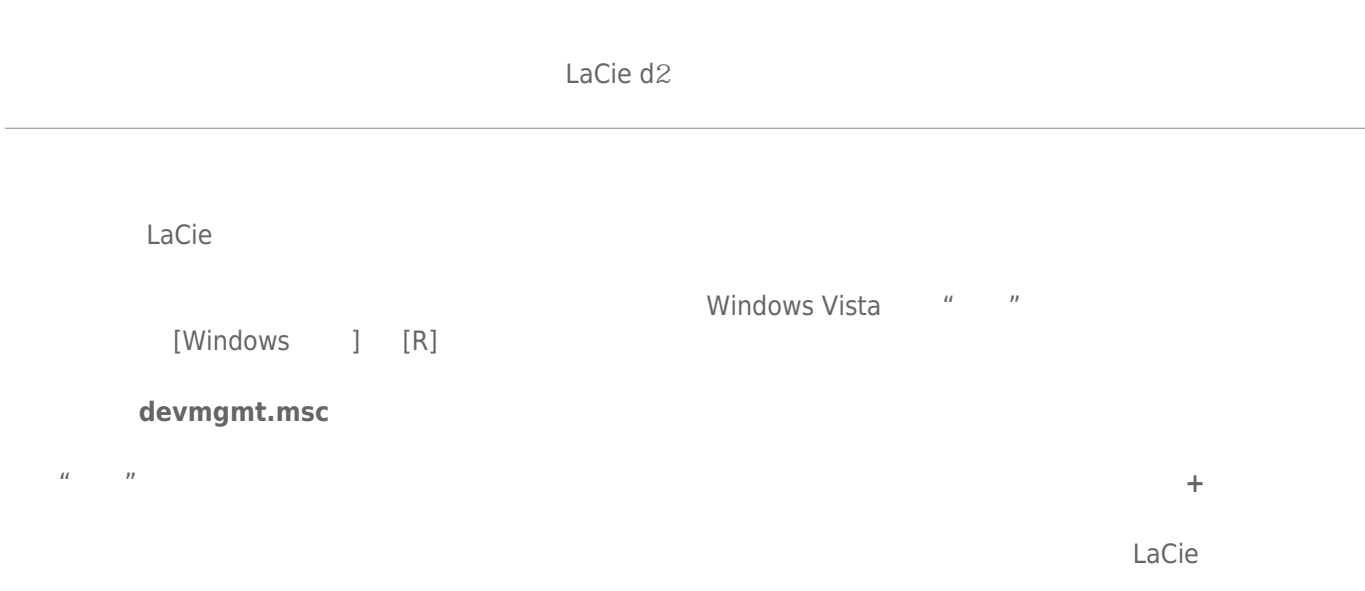

windows windows executively expected a series of the series of the series of the series of the series of the series of the series of the series of the series of the series of the series of the series of the series of the s

 $\times$ 

[www.lacie.com/support/](https://www.lacie.com/support/)